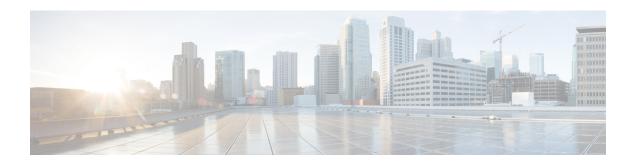

## **Counter**

The <code>counter</code> action element is used to keep track of a count stored as element data. The initial value of the count is defined as a configuration setting. In addition, the element may be configured to increment or decrement with a user defined step size. A typical use for the Counter element would be in a loop in the call flow that increments the count until a decision element decides that the loop must end. Revisiting a Counter element instance will automatically update the count.

- Settings, on page 1
- Element Data, on page 2
- Exit States, on page 2
- Folder and Class Information, on page 2
- Events, on page 2

# **Settings**

| Name (Label)               | Type           | Req'd | Single<br>Setting<br>Value | Substitution<br>Allowed | Default | Notes                                                                                                    |
|----------------------------|----------------|-------|----------------------------|-------------------------|---------|----------------------------------------------------------------------------------------------------|
| initial<br>(Initial Count) | int            | Yes   | true                       | true                    | None    | This setting specifies at which integer value this counter should start.                                                     |
| type<br>(Type)             | string<br>enum | Yes   | true                       | true                    | None    | This setting specifies whether the counter should be incremented or decremented. Possible values are: decrement   increment. |
| step<br>(Step Size)        | int            | Yes   | true                       | true                    | 1       | This setting specifies by how much this counter should be incremented or decremented.                                        |

#### **Element Data**

| Name  | Туре   | Notes             |
|-------|--------|-------------------|
| count | string | The current count |

## **Exit States**

| Name | Notes                    |
|------|--------------------------|
| done | The counter was updated. |

## **Folder and Class Information**

| Studio Element Folder Name | Class Name                                     |
|----------------------------|------------------------------------------------|
| Calculation                | com.audium.server.action.counter.CounterAction |

#### **Events**

| Name (Label) | Notes                                                |
|--------------|------------------------------------------------------|
| Event Type   | You can select Java Exception as event handler type. |

The output of the Customer\_Lookup element can be in JSON format . To know more about parsing the JSON Data refer to "Parsing JSON Data" section in *User Guide for Cisco Unified CVP VXML Server and Cisco Unified Call Studio*.